*Презентация подготовлена для конкурса "Интернешка" http://interneshka.org/".*

# **КОМПЬЮТЕРНЫЕ ВИРУСЫ И АНТИВИРУСНЫЕ ПРОГРАММЫ**

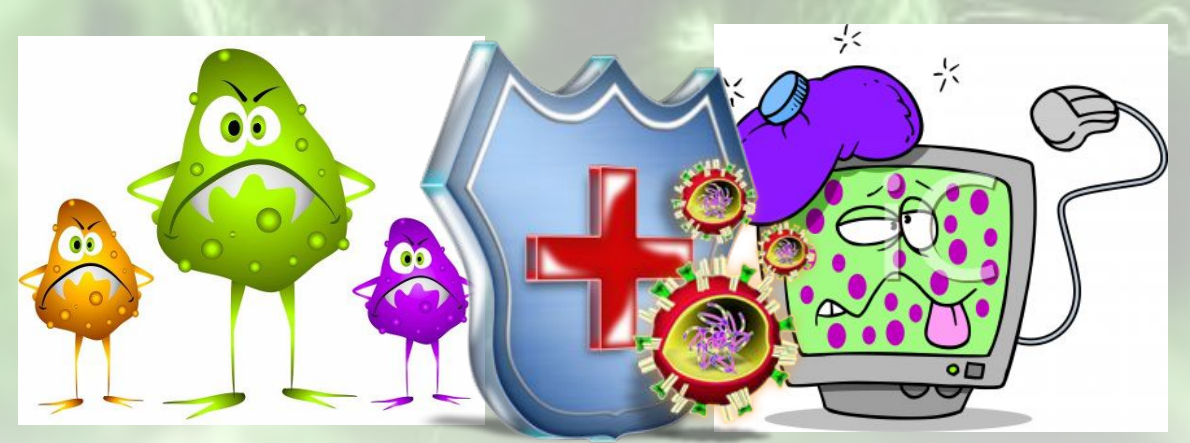

*Автор: Савескул Анастасия, 6 класс, Руководитель: Александрова З.В., учитель физики и информатики МБОУ СОШ №5 пгт Печенга, Мурманская область* 

# Понятие компьютерного

**ВИДУ ПАТЕРНИЙ ВИРУС-** это программы, написанные человеком, созданные в его интересах, для нанесения вреда вашему компьютеру и в некоторых случаях приносящие пользу его создателю

Компьютерные вирусы - один из подвидов большого класса программ, называемых вредоносными кодами. Сегодня эти понятия часто отождествляют, однако, с научной точки зрения это не верно. В группу вредоносных кодов входят также так называемые "черви" и "Троянские кони". Их главное отличие от вирусов в том, что они не могут "размножаться".

# История создания компьютерного

# вируса

• Основы теории о вирусах Джон фон Нейман в 1951 году. Посл публикации в 1957 году Ф.Ж.Шталь запрограммировал первую модель такого механизма.

• Первые вредоносные программы появились в 1977 году, они маскировались под полезные и уничтожали данные пользователя.

# История создания компьютерного

# вируса **• Virus 1,2,3 , Elk Cloner, Apple II-первые компьютерные вирусы, созданные в 1981 году**

- **На сегодняшний день число известных вирусов более 5000.**
- **• Вирусная эпидемия началась в 1987 году, вспышки сразу трёх вирусов уничтожили множество компьютеров и нанесли большие убытки.**

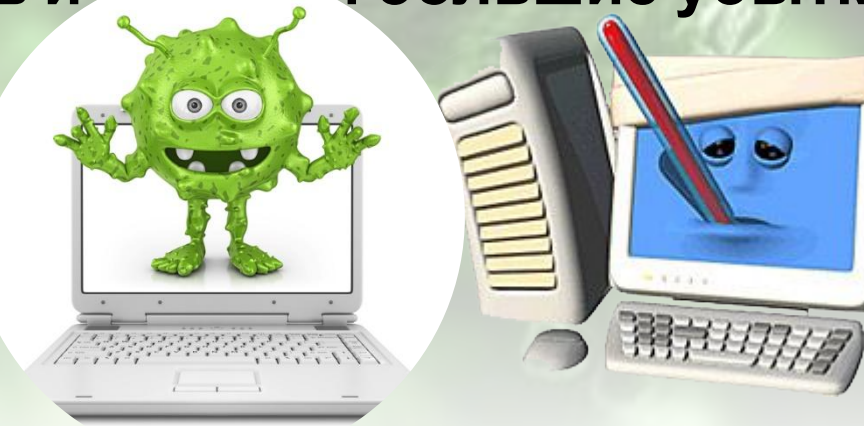

# Как вирус проникает в

компьютер • На **жёсткий диск** или в **оперативную память** компьютера вирусы попадают через **внешние носители** ,или через **Интернет** В сети Интернет самыми опасными являются ссылки бесплатного скачивания файлов, для снижения угрозы атакования компьютерных вирусов нужно использовать специально созданную для этого программу **АНТИВИРУС**

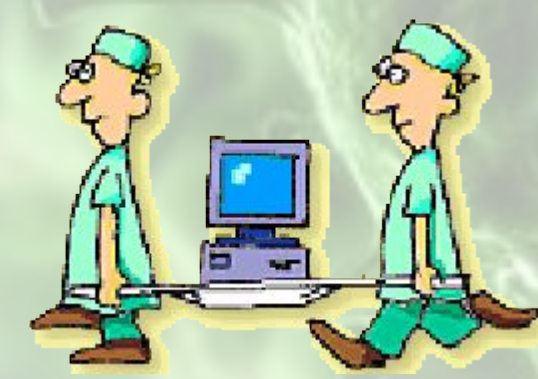

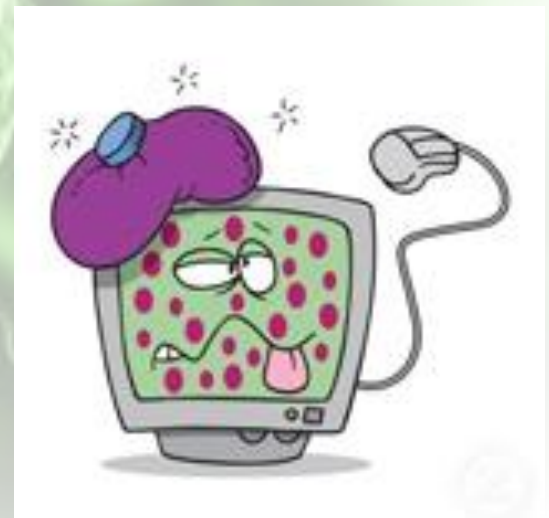

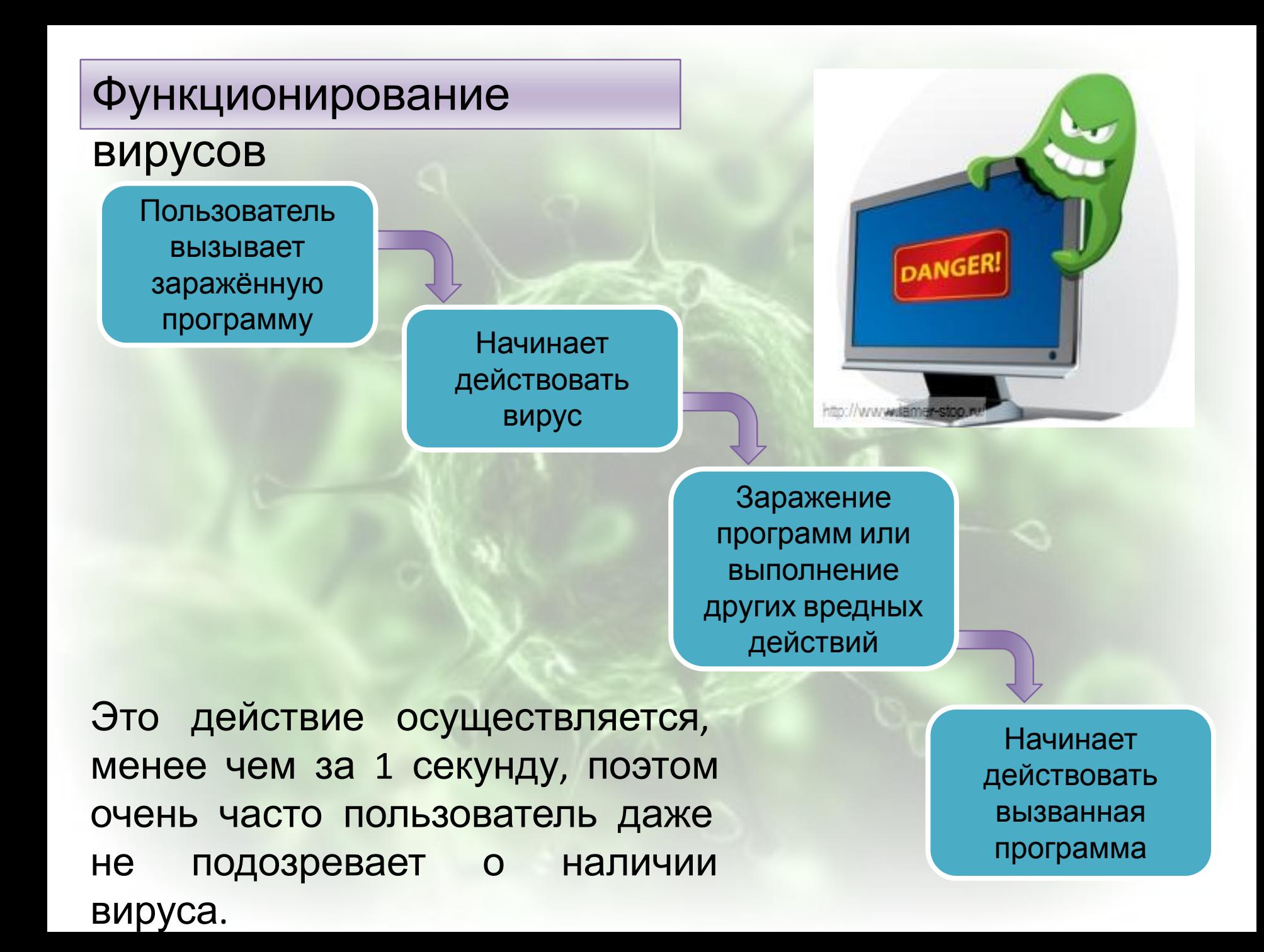

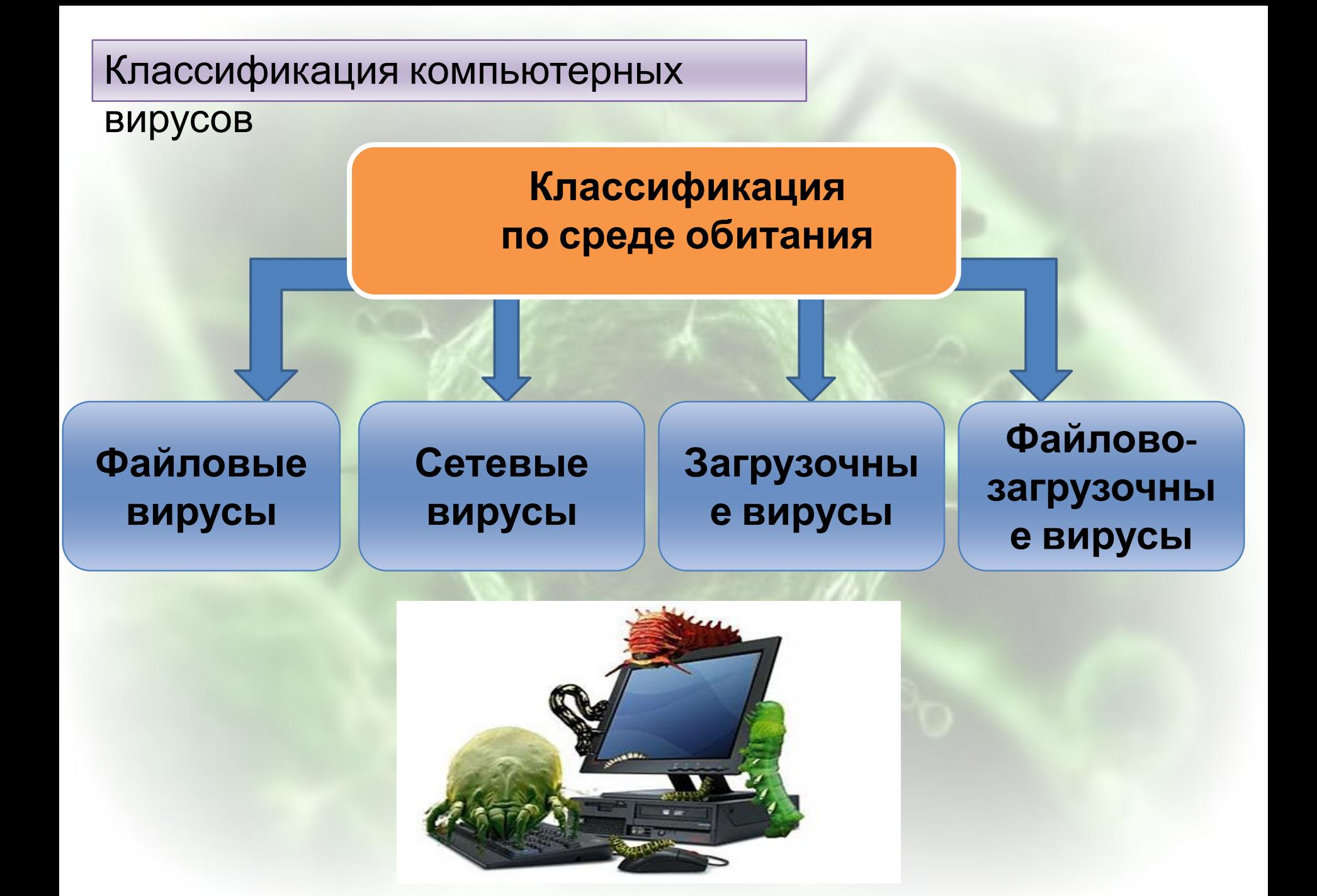

# Классификация компьютерных

### вирусов

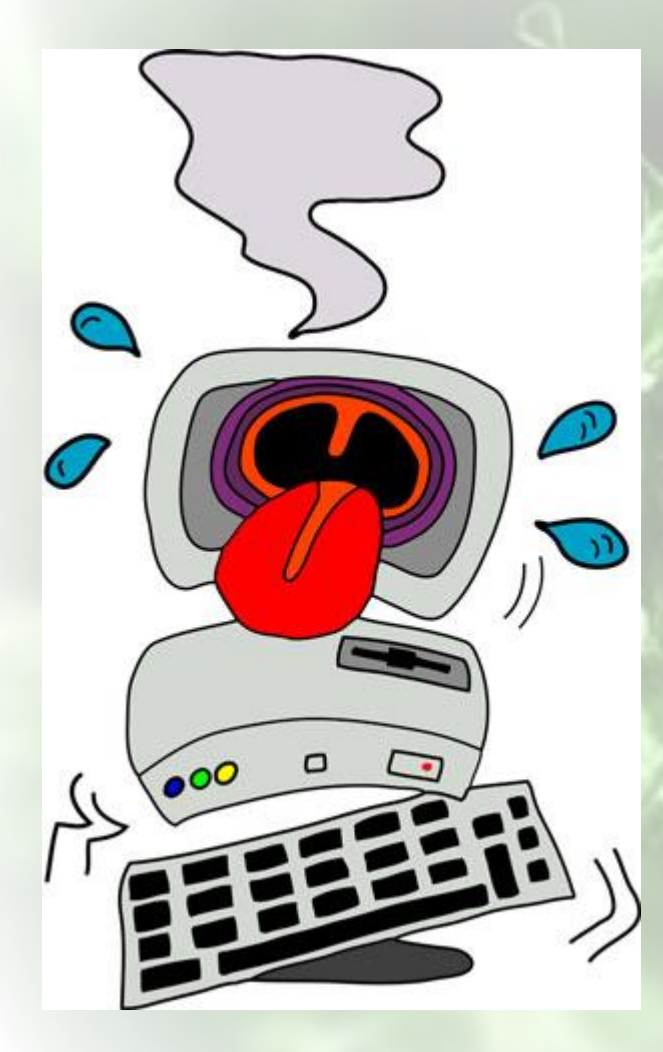

**Классификация по способу заражения**

### • **Резидентные вирусы** При заражении вирусы такого типа проникают в оперативную память компьютера, где прослеживают действия пользователя и заражает вызванные программы;

### • **Нерезидентные вирусы** Вирусы сами ищут незаражённые программы и записываются в них, действие вируса начинается при вызове заражённой программы;

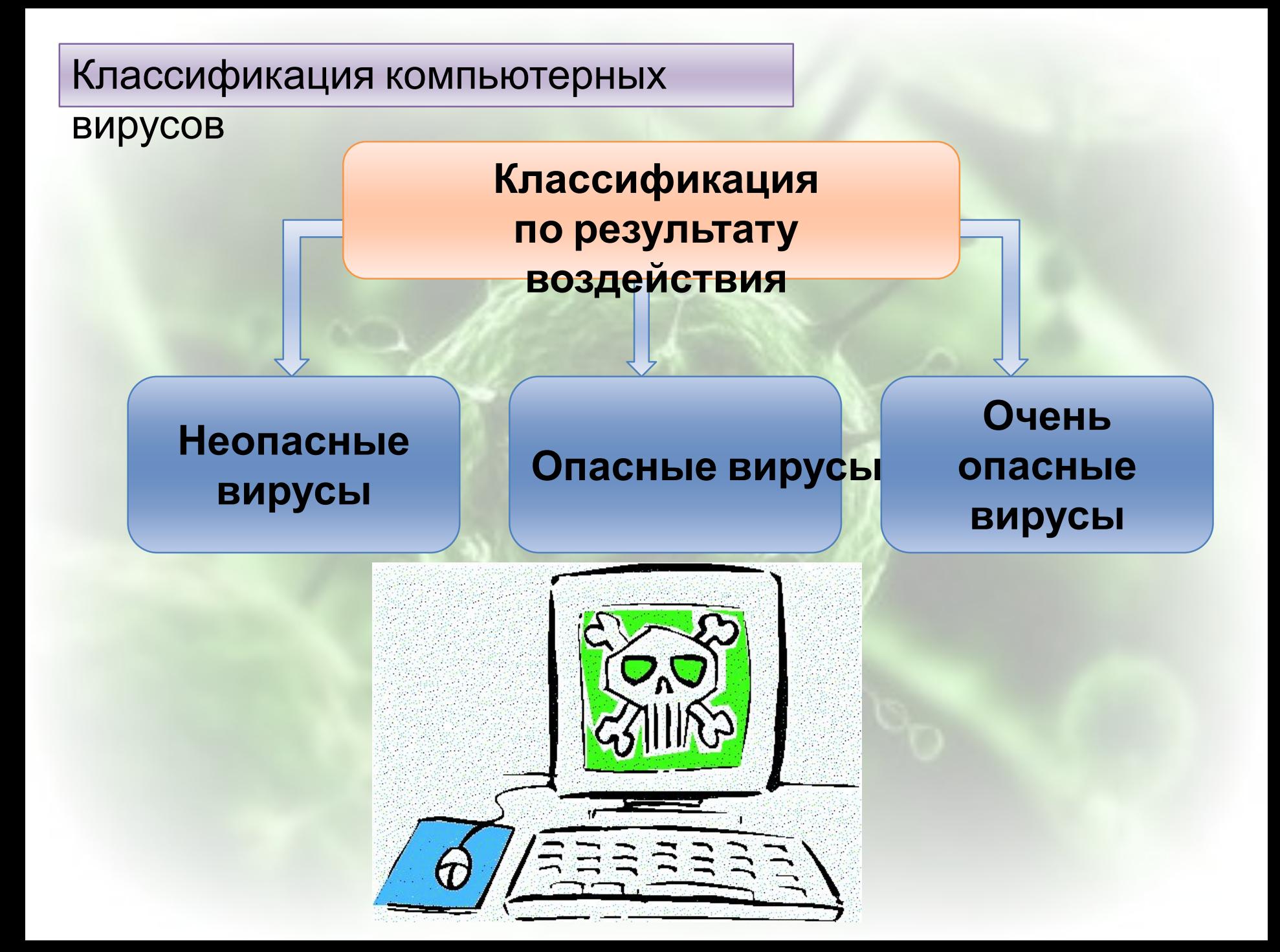

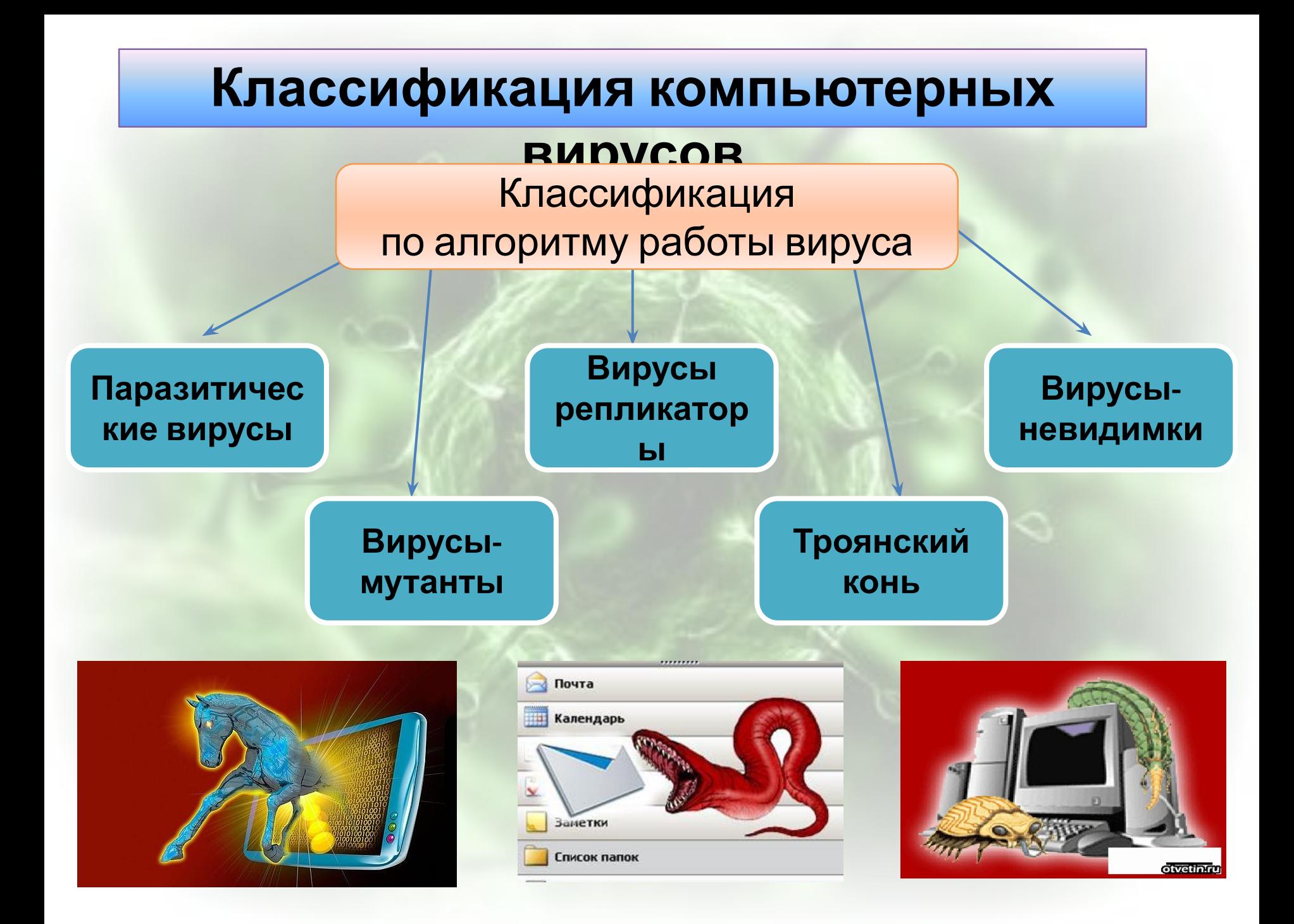

### Симптомы заражения

### компьютера **На компьютере точно есть вирус**

#### **если:**

Программа-детектор сообщает о наличии вируса в оперативной памяти, на жёстком диске

Антивирус сообщат о наличии вируса

Программа- ревизор сообщает об изменении файла, который не должен изменяться, причём дата изменения не зафиксирована.

Программа-сторож сообщает что какая-то программа желает отформатировать жёсткий диск или изменить какие-то данные на нём, хотя вы никаких подобных поручений не давали.

Программа-ревизор сообщает о наличии невидимых вирусов, так как при чтении одного и того же файла, выдаётся разное его содержимое.

Принтер на экран выводит непонятные символы и сообщения

Вирус сам показался, выведя сообщение на экран

Файлы оказываются испорчены

Работа компьютера замедлена

Программы перестают работать или работают неправильно

Программа-ревизор сообщает об изменении главной загрузочной записи жёсткого диска, причём вы никаких изменений не делали.

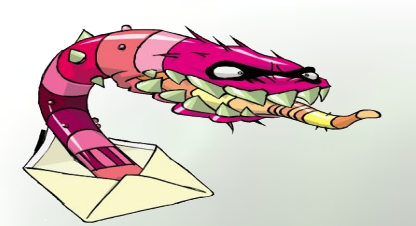

Безопасность при работе в Internet

 Переносчиками вирусов в большинстве случаев являются сообщения электронной почты, содержащие вложенные файлы.

Запомните: в качестве вложения в письмо допустимы лишь несколько типов файлов. Относительно безопасны файлы txt, jpg, gif, tif, bmp,mp3, wma.

# **Список безусловно опасных типов файлов.**

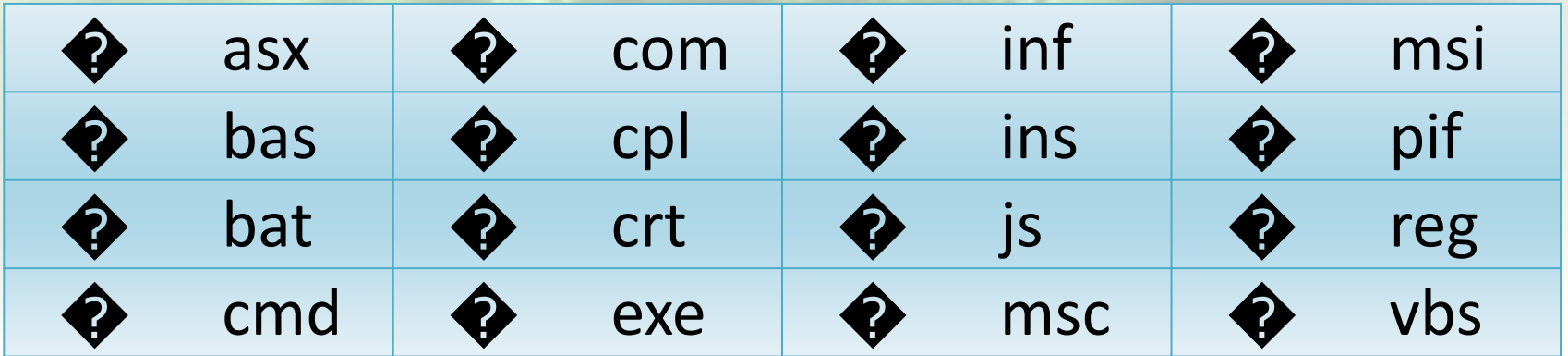

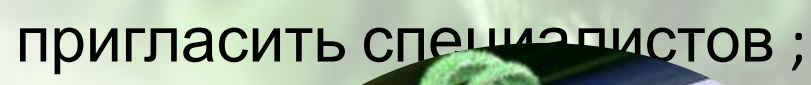

5. Нет определённых правителях правителя и правителя и правителя и правителя и правителя и правителя и правител

загрузке компьютера с защищённого от записи носителя ; 4. Если вы не обладаете достаточным количеством данных, лучше

- в том, что вирус не успел активизироваться ; 3. Лечение компьютера можно производить только при
- 2. Компьютер нужно выключить, если вы абсолютно уверены
- компьютера 1. В первую очередь нельзя торопиться;

5 правил при заражении

# Антивирусные

программы **Антивирусные программы-** программа, созданная для обнаружения компьютерных вирусов или других вредоносных программ и восстановления заражённых файлов, также антивирусы предназначены для профилактики заражения вредоносным кодом(вирусом).

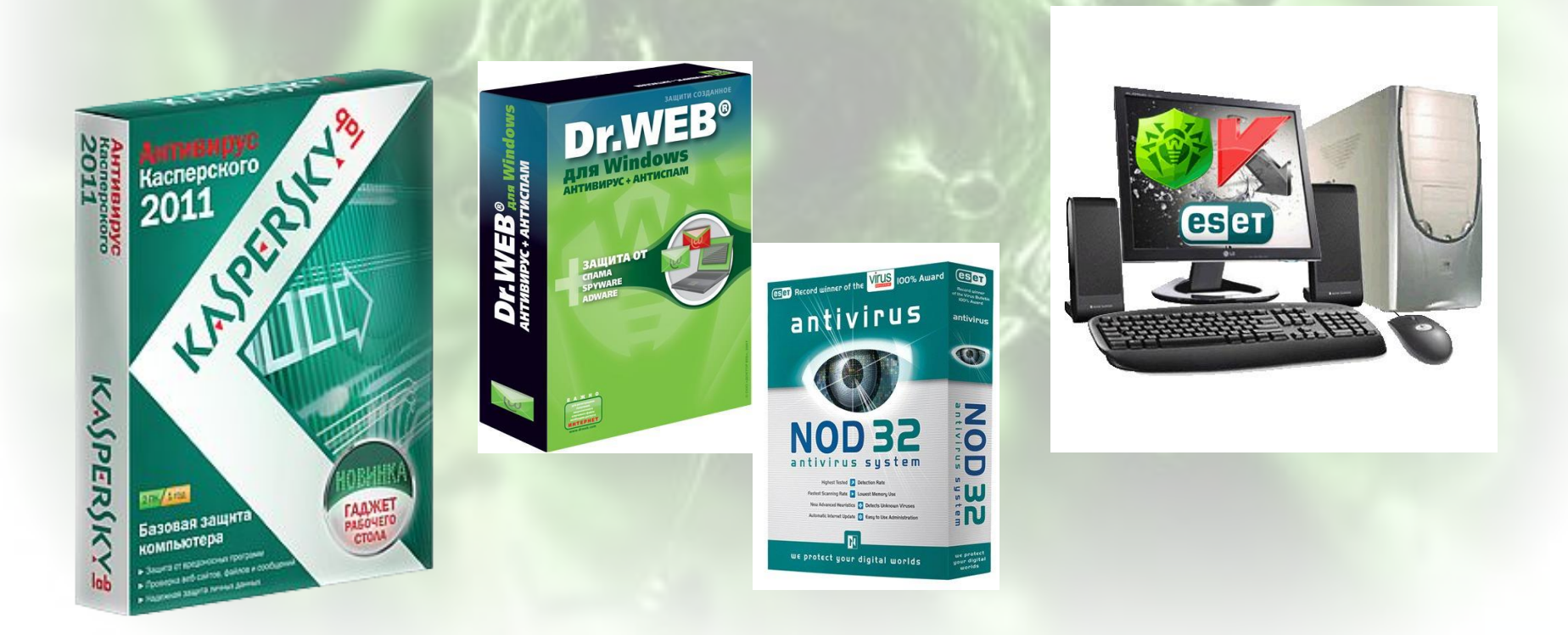

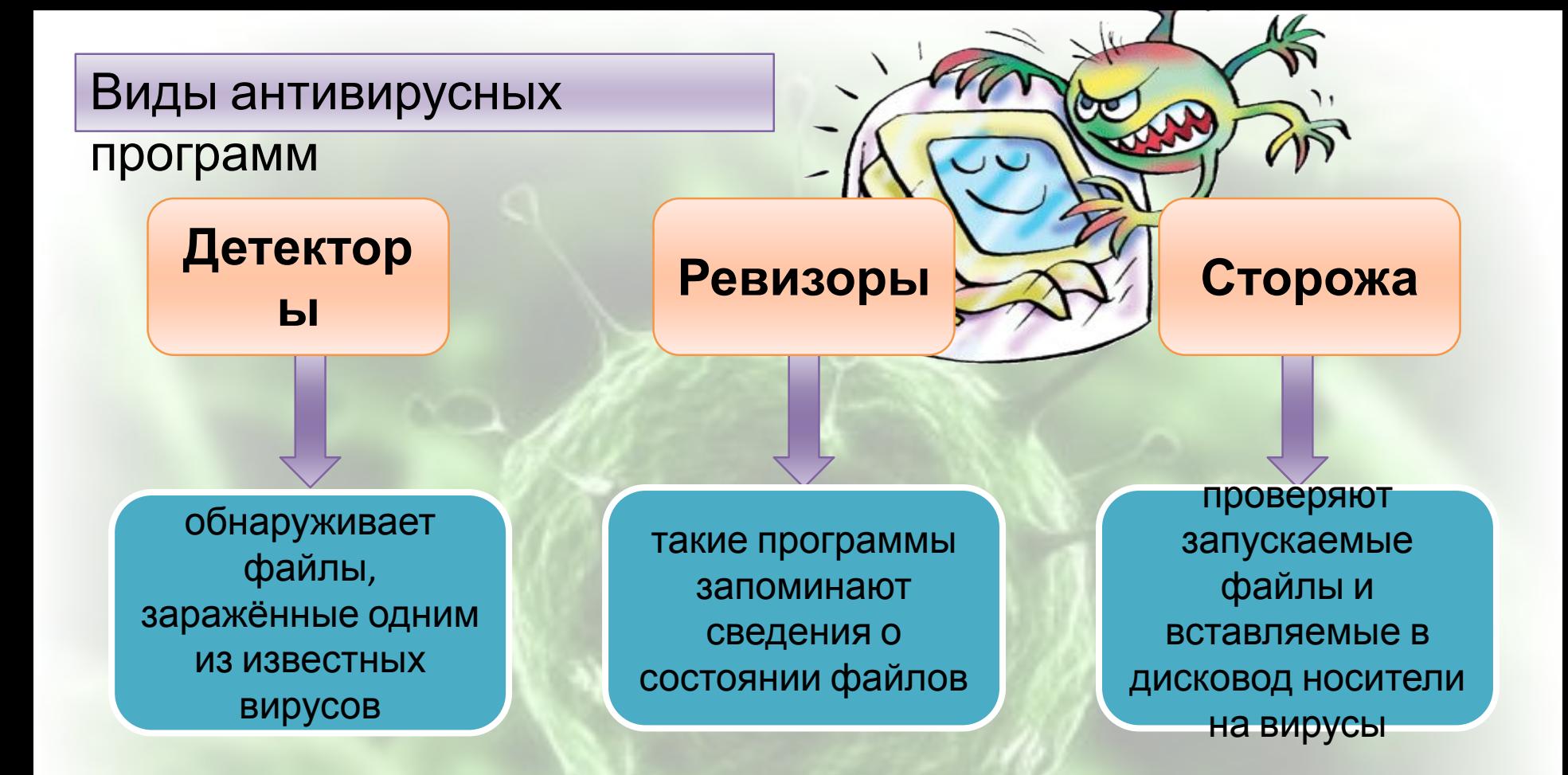

Любой современный антивирусный продукт - это не только набор отдельных технологий детектирования, но и сложная система защиты, построенная на собственном понимании антивирусной компанией того, как нужно обеспечивать безопасность от вредоносных программ.

# Рейтинг антивирусов 2015

### года

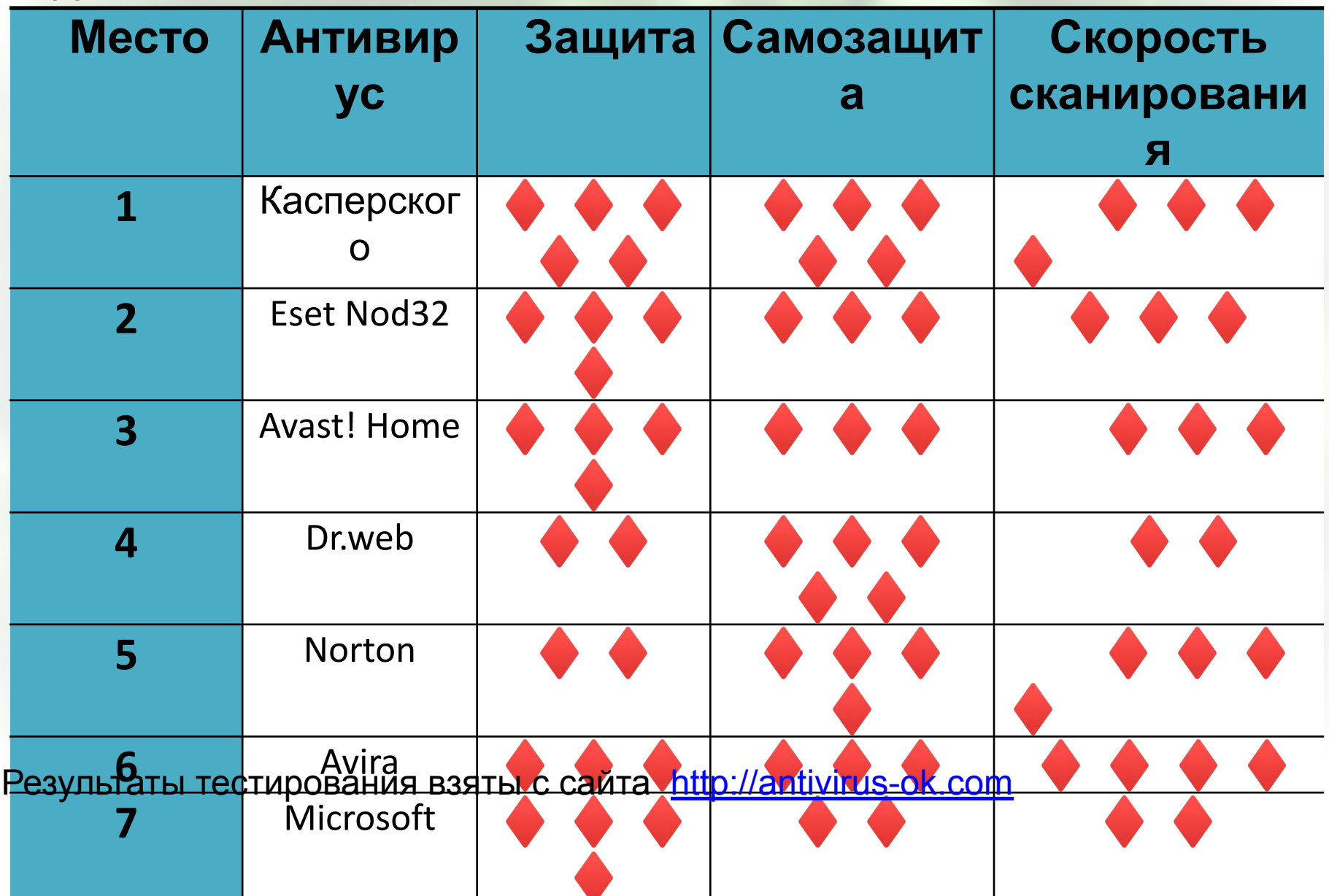

### Несколько фактов о

вирусах<br>Однажды утром люди всего мира получили электронные письма с темой «Я люблю тебя», такие письма приходили с адресов друзей или знакомых. В таком послании скрывался вирус, который вошёл в Книгу Рекордов Гиннеса как самый разрушительный и дорогой компьютерный вирус в мире. Он нанёс ущерб мировой экономике 10 миллиардов евро.

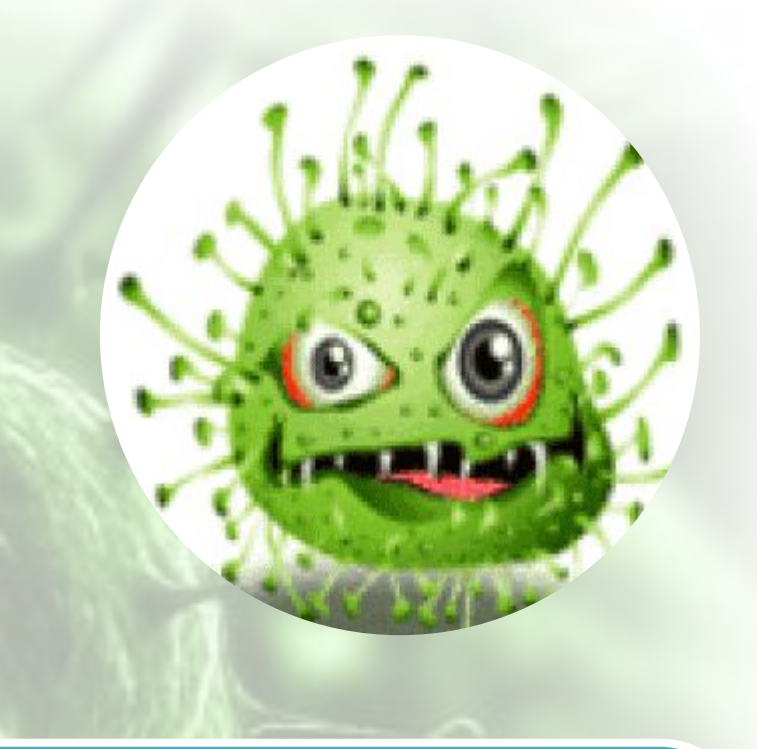

В Израиле есть вирус, который, проникая в компьютер, находит файлы незаконно скачанные из интернета и удаляет их. При попытке уничтожить вирус выдаётся сообщение о том, что эта услуга платная.

# Несколько фактов о

вирусах

Один из самых знаменитых вирусов «Чёрная пятница», он пробирается в компьютер и срабатывает только тогда, когда пятница выпадает на 13 число.

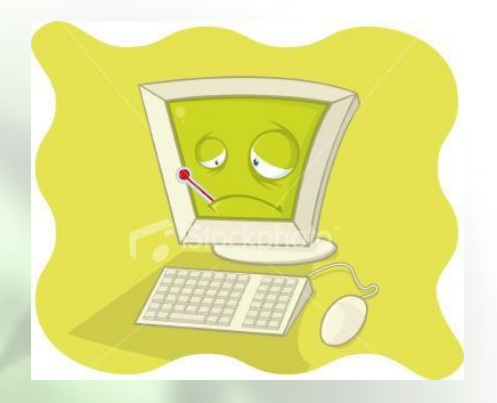

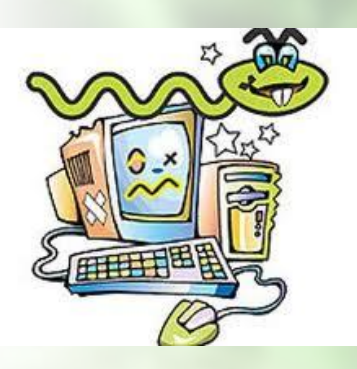

Психологи установили о наличии вируса, который влияет на психику человека, он влияет на работу мозга и приводит к расстройству жизненно важных функций организма, этот вирус называется «666», он выдаёт на экран 25-й кадр. Но программисты успокаивают людей тем, что эффект 25 кадра не срабатывает из-за специфической частоты монитора.

Вирусы могут находиться ВЕЗДЕ!!! В нашем мире не осталось таких типов файлов, которые не могут быть заражены. Сейчас распространение получают вирусы, путешествующие между мобильными телефонами, в которых есть ПО.

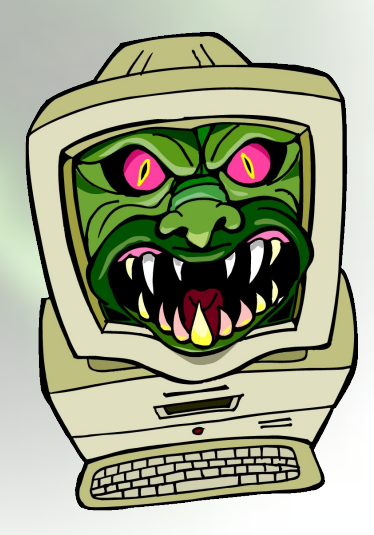

### ПРАВИЛА "КОМПЬЮТЕРНОЙ ГИГИЕНЫ"

- "Ни в коем случае не открывайте файлы, присылаемые по электронной почте неизвестными вам людьми. Даже если адресат вам известен будьте осторожны: ваши знакомые и партнеры могут и не подозревать, что в их компьютере завелся вирус, который незаметно рассылает свои копии по адресам из их адресной книги.
- " Обязательно проверяйте антивирусным сканером с максимальным  $\circ$ уровнем проверки все дискеты, компакт-диски и другие мобильные носители информации, а также файлы, получаемые из сети Интернет и других публичных ресурсов (BBS, электронных конференций и т. д.).

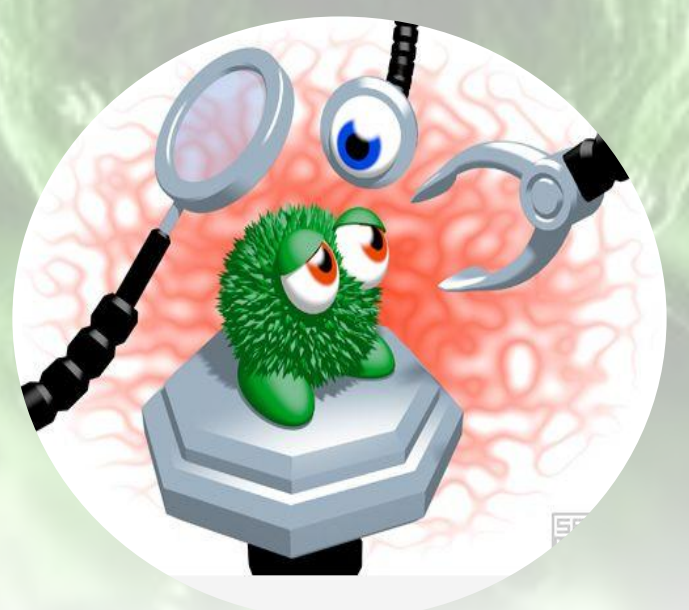

### ПРАВИЛА "КОМПЬЮТЕРНОЙ ГИГИЕНЫ"

- "Проводите полную антивирусную проверку компьютера после получения его из ремонтных служб. Ремонтники пользуются одними и теми же дискетами для проверки всех компьютеров - они очень легко могут занести "заразу" с другой машины!
- о "Своевременно устанавливаете "заплатки" от производителей используемых вами операционных систем и программ.
- " Будьте осторожны, допуская других пользователей к вашему  $\bigcirc$ компьютеру.
- "Для повышения сохранности ваших данных периодически проводите резервную архивацию информации на независимые носители.

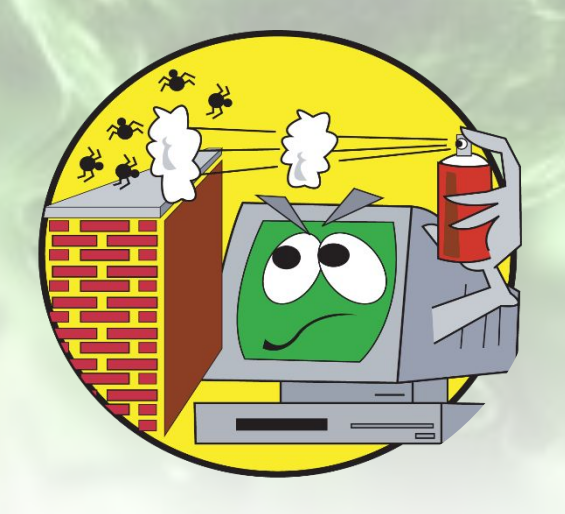

# Используемая

литература

- Реферат Иванова И.А «Компьютерные вирусы. Антивирусные программы.»
- Википедия «Компьютерный вирус» « История компьютерного вируса»
- Лекция «Классификация вирусов» http://www.intuit.ru
- Лекция А. Соколовского «Классификация и виды компьютерных вирусов»

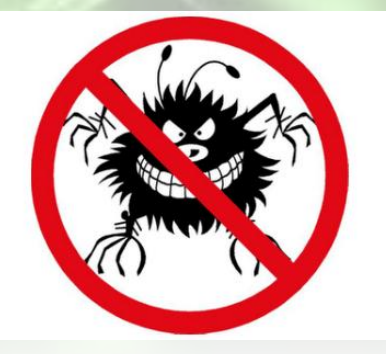

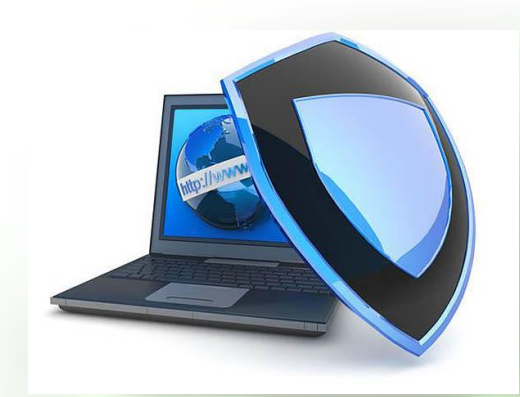

# СПАСИБО ЗА **BHUMAHUE!**